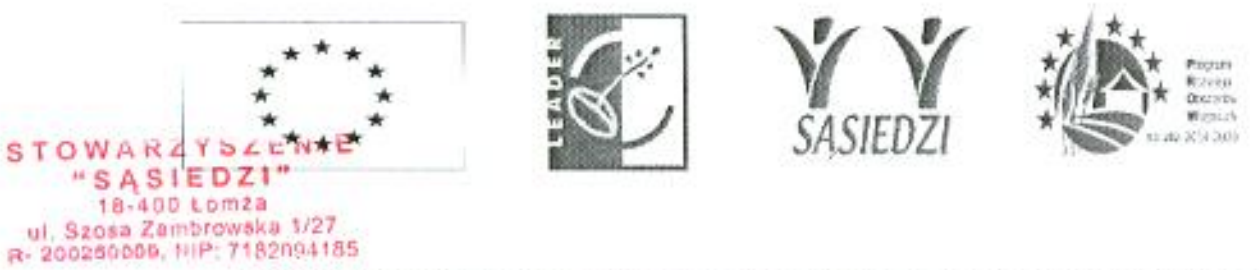

# Protokół z LXXXVI posiedzenia Rady Stowarzyszenia "Sąsiedzi"

W dniu 18.09.2023r. (poniedziałek) w Biurze Stowarzyszenia "Sąsiedzi", ul. Szosa Zambrowska 1/27, 18-400 Lomža (III piętro, pokój 417) odbyło się LXXXVI posiedzenie Rady Stowarzyszenia "Sasiedzi". Powyższe posiedzenie związane było z przedstawieniem stanowiska organu decyzyjnego w odniesieniu do písma, które wpłynęło do Biura LGD dnia 11.09.2023 r. w zakresie możliwości zmiany umowy o przyznaniu pomocy nr 01304-6935-UM1011909/23 z dnia 19.05.2023r. w zakresie poddziałania 19.2 "Wsparcie na wdrażanie operacji wramach strategii rozwoju lokalnego kierowanego przez społeczność" w ramach działania "Wsparcie dla rozwoju lokalnego w ramach inicjatywy LEADER" objetego PROW na lata 2014-2020.

Na posiedzenie zostali zaproszeni wszyscy członkowie Rady Stowarzyszenia "Sąsiedzi" poprzez wysłanie do nich zaproszeń pocztą tradycyjną (potwierdzenie wysłania znajduje się w korespondencji wychodzącej z LGD), adres e-mail oraz zamieszczenie zaproszenia o terminie, miejscu i porządku obrad na stronie internetowej Stowarzyszenia "Sąsiedzi" www.lgd-sasiedzi.pl (wydruk ze strony stanowi załącznik do protokołu).

Posiedzenie Rady Stowarzyszenia "Sąsiedzi" odbyło się według poniższego porządku obrad:

- 1. Otwarcie posiedzenia.
- 2. Przyjecie porzadku obrad.
- 3. Przedstawienie/omówienie pisma, które wpłyneło do Biura LGD dnia 11.09.2023r. dotvczace wydania opinii w zakresie możliwości zmiany umowy o przyznaniu pomocy nr 01304-6935-UM1011909/23 (zmiana dotyczy wydłużenia terminu złożenia wniosku II transzy).
- 4. Dyskusja nad w/w pismem.
- 5. Podjęcie uchwały w sprawie wydania opinii w zakresie możliwości zmiany umowy o przyznaniu pomocy.
- 6. Wolne wnioski i zapytania.
- 7. Zamknięcie posiedzenia.

#### $Ad.1:$

Przed otwarciem posiedzenia członkowie Rady potwierdzili swoją obecność podpisem na liście obecności.

O godzinie 9.00 Przewodniczący Rady - Pan Rafał Pstrągowski otworzył posiedzenie i na podstawie listy obecności stwierdził, iż obecnych jest 9 członków Rady, tj.:

- 1. Mariusz Soliwoda
- 2. Anna Ruszczyk
- 3. Beata Staniurska
- 4. Danuta Trepanowska
- 5. Iwona Santocka
- 6. Jarosław Łuba
- 7. Sylwester Bednarczyk
- 8. Rafał Pstragowski
- 9. Danuta Archacka

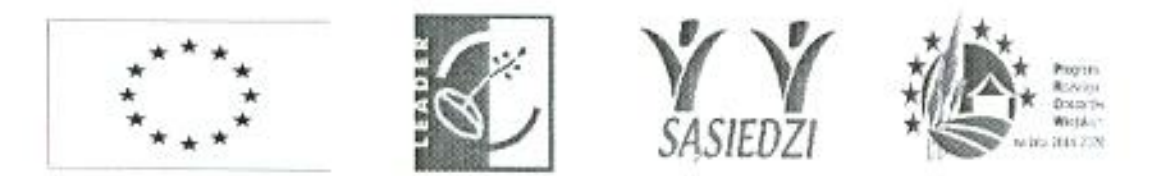

oraz stwierdził prawomocność Rady do podejmowania decyzji, ponieważ w posiedzeniu bierze udział więcej niż 50 % składu Rady, jak również ani władza publiczna ani żadna z grup interesu nie przekracza 49% prawa głosu.

W spotkaniu wzięła również udział Pani Daria Malinowska. Następnie Pan Przewodniczący Rady zaproponował, aby wybrano protokolanta zebrania. Wszyscy obecni zaproponowali Panią Darię Malinowską. Zgłoszona kandydatka wyraziła zgodę na pełnienie wskazanej funkcji. Zatem podczas jawnego głosowania Pani Daria Malinowska wybrana została na protokolanta.

## Ad 2.

W dalszej kolejności Pan Przewodniczący odczytał proponowany porządek obrad, który został przesłany dla członków Rady. Obecni nie zgłosili uwag do zaproponowanego porządku obrad. Następnie Pan Przewodniczący zarządził głosowanie w sprawie przyjęcia porządku obrad.

## Wynik głosowania jawnego:

za - 9 głosów. przeciw - 0 głosów, wstrzymujących sie - 0 głosów.

W wyniku głosowania jawnego porządek obrad LXXXVI posiedzenia Rady zatwierdzono.

#### Ad 3.

W dalszej kolejności posiedzenia Pani Daria Malinowska przedstawiła szczegółowe informacje dotyczące pisma, które wpłynęło do Biura LGD w dniu 11.09.2023 r. w zakresie możliwości zmiany umowy o przyznaniu pomocy nr 01304-6935-UM1011909/23 z dnia 19.05.2023r., dotyczącej terminu złożenia wniosku o płatność II transzy do dnia 31.01.2024r.

#### Ad 4.

W toku dalszego posiedzenia przeprowadzono wnikliwą dyskusję nad w/w pismem.

#### $Ad5.$

W dalszej kolejności posiedzenia organu decyzyjnego Pan Przewodniczący przedstawił projekt Uchwały Nr LXXXVI/336/23 Rady Stowarzyszenia "Sąsiedzi" z dnia 18.09.2023 roku w sprawie wydania pozytywnej opinii LGD w zakresie możliwości zmiany umowy o przyznaniu pomocy oraz zarządził głosowanie.

Wynik głosowania:  $za - 9$  $przeciw - 0$ wstrzymujących się - 0

Uchwała Nr LXXXVI/336/23 zastała podjęta i stanowi załącznik do protokołu.

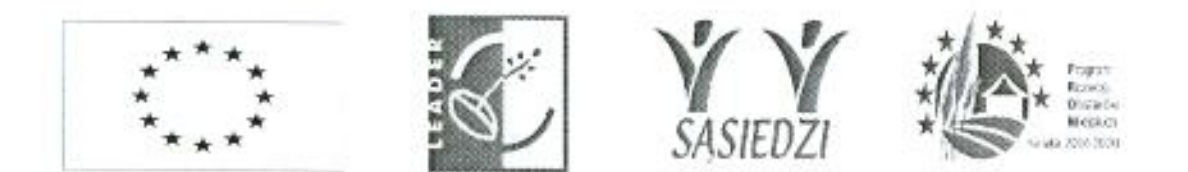

## Ad.6

W dalszej kolejności Pan Przewodniczący poprosił o zgłaszanie zapytań/wniosków.

### $Ad.7$

Przewodniczący Rady poinformował, iż z przebiegu posiedzenia zostanie sporządzony protokół, który będzie dostępny w biurze LGD wraz z całą dokumentacją dotyczącą przebiegu posiedzenia oraz zostanie przesłany na e-mail lub tradycyjną pocztą do członków Rady.

O godz. 10.00 zakończono LXXXVI posiedzenie Rady Stowarzyszenia "Sąsiedzi".

Protokolant

Przewodniczący Rady Stowarzyszenia "Sąsiedzi"

#### Załączniki do protokołu:

1. Uchwała Nr LXXXVI/336/23

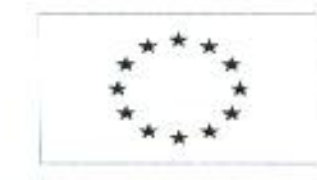

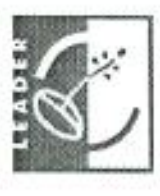

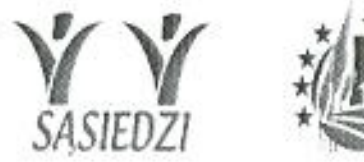

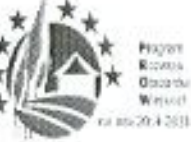

**STOWARZYSZENIE** "SASIEDZI" 18-400 Lom2a ul. Szosa Zambrowska 1/27<br>\*- 200250009, NIP: 7182094185 Załącznik do protokołu z LXXXVI posiedzenia Rady. Stowarzyszenia "Sasiedzi" z dnia 18.09.2023r.

## Uchwała Rady Stowarzyszenia "Sąsiedzi" Nr LXXXVI/336/23 z dnia 18.09.2023 roku w sprawie wydania pozytywnej opinii LGD w zakresie możliwości zmiany umowy o przyznaniu pomocy

Na podstawie § 22 załącznika Nr 3 (Procedura wyboru i oceny operacji w ramach LSR) z dnia 11.08.2022r. do Regulaminu Rady Stowarzyszenia "Sąsiedzi", postanawia się, co nastepuje:

#### $81$

Na podstawie pisma złożonego przez Pana Gerarda Wiśniewskiego, które wpłyneło do Biura LGD Stowarzyszenia "Sąsiedzi" dnia 11.09.2023 r. w sprawie wydania opinii organu decyzyjnego LGD Stowarzyszenia "Sąsiedzi" w zakresie możliwości zmiany Umowy o przyznaniu pomocy nr 01304-6935-UM1011909/23 z dnia 19.05.2023r., w zakresie poddziałania 19.2 "Wsparcie na wdrażanie operacji w ramach strategii rozwoju lokalnego kierowanego przez społeczność" w ramach działania "Wsparcie dla rozwoju lokalnego w ramach inicjatywy LEADER" objętego PROW na lata 2014-2020 Rada Stowarzyszenia "Sąsiedzi" wydaje pozytywną opinie.

# $§2$

Uzasadnienie: Po dokonaniu analizy wniosku w zakresie możliwości zmiany umowy o przyznaniu pomocy dotyczącej terminu złożenia wniosku o płatność II transzy do dnia 31.01.2024r., Rada Stowarzyszenia "Sąsiedzi" uznaje, iż zmiana umowy oprzyznaniu pomocy o nr 01304-6935-UM1011909/23 w w/w zakresie nie wpłynie na zmianę zgodności z LSR oraz lokalnymi kryteriami wyboru. Planowana zmiana umowy nie wpływa również na dokonaną w momencie wyboru ocenę, dokonaną przez Radę Stowarzyszenia "Sąsiedzi".

## $§$  3

Uchwała wchodzi w życie z dniem podjęcia.

Przewodniczący Rady Shovatzyszemii: "Sasiedzł **Ratal Pyragowski** Przewodniczący Rady